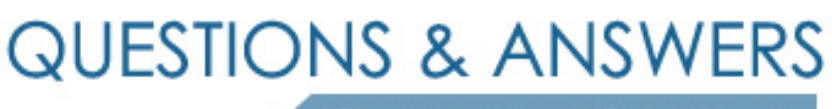

Kill your exam at first Attempt

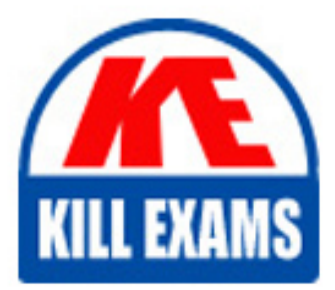

1Z0-510 Dumps 1Z0-510 Braindumps 1Z0-510 Real Questions 1Z0-510 Practice Test 1Z0-510 dumps free

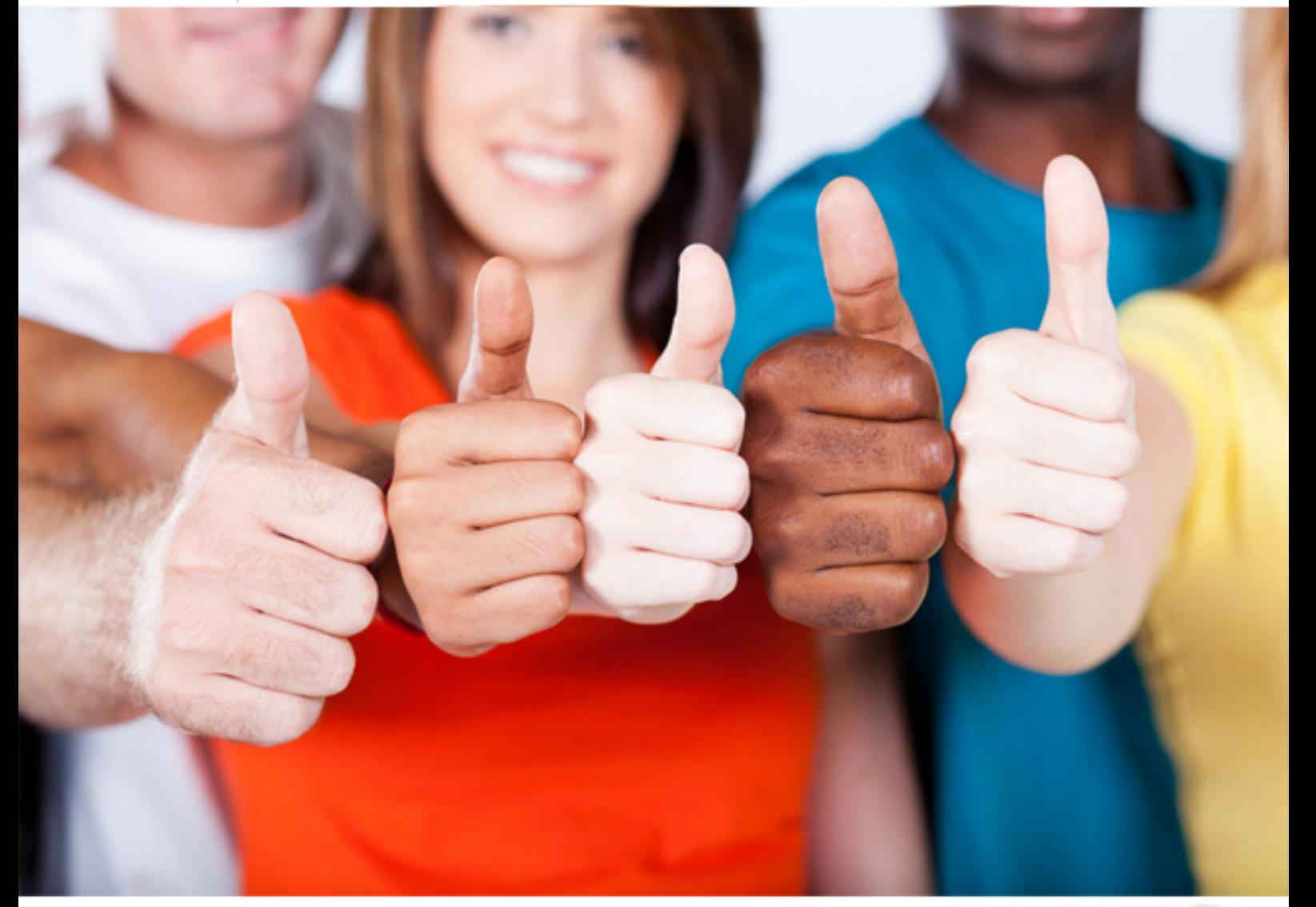

**Oracle**

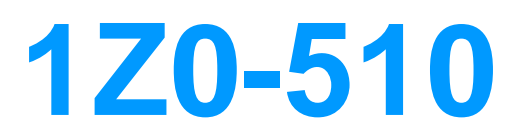

Oracle ATG Web Commerce 10 Implementation Developer **Essentials** 

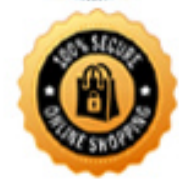

**BES** 

A. LiveHelp B. Abandoned Cart C. Recovery Purchasing Workflow Management such as support for Purchase Orders and Approvals D. Pricing and Order engines E. Scheduled Orders

## **Answer:** A, C, D

#### **Explanation:**

Note B2C: Business-To-Consumer. A transaction that occurs between a company and a consumer, as opposed to a transaction between companies (called B2B). The term may also describe a company that provides goods or services for consumers.

#### **QUESTION:** 79

What must be configured to share all gift lists across all sites?

A. set /atg/commerce/gifts/GiftlistManager.siteScope=all

B. Make GiftlistManager extend atg.multisite.ShareableSiteGroup.

C. Register GiftListManager with the ATG's SiteManager as Sharable using BCC.

D. Gift lists cannot be shared and are specific to a given site.

## **Answer:** A

#### **Explanation:**

The /atg/commerce/gifts/GiftlistManager component has a siteScope property that controls how gift lists are shared between sites.

## **Reference:**

ATG Multisite Administration Guide, Gift Lists

## **QUESTION:** 80

To encrypt userID cookie, what must you do?

#### A. Edit propertycookieHashKey of/atg/userprofiling/CookieManager.

- B. Add encryptionKey on /atg/userprofiling/ProfileTools.
- C. Ensure property securityStatus of user is SECURE-SIGNin.
- D. Set property secured = true of component CookiePipelineServlet.

#### **Answer:** A

#### **Explanation:**

To change the secret key that the Personalization module uses to hash the user ID cookie, edit the following property of/atg/userprofiling/CookieManager:

Note: cookieHashKeySets the hash key to use for hashing user ID cookies. If this property is set, its value is used for the hash key rather than a value generated by the HashInitializer component. Sets a secret key that the Personalization module uses to hash the user ID cookie. This behavior makes user cookies more secure and prevents users from using another user's profile by changing their cookie. Invalid profile cookies are ignored. You may want to change this from the default value, so that your site's cookies will be hashed with a different key from that used by other sites that run ATG products.

#### **Reference:**

ATG Personalization Programming Guide, Profile Cookie Configuration

#### **QUESTION:** 81

Which three query types are NOT supported by the SQL repository?

#### A. includesAll

- B. elementAt
- C. indexOf
- D. starts with
- E. ignorecase

#### **Answer:** A, B, C

#### **Explanation:**

The SQL repository does not support queries of the following types: includesAll elementAt indexOf

#### **Reference:**

ATG Web commerce, Repository Guide, Unsupported Queries in the SQL Repository

#### **QUESTION:** 82

Consider the following code snippet:  $\langle$ dsp: param name = "first" value = "joe"/> <dsp:droplet name "printName">  $\langle$ dsp:param name = "last" value = "Bruin"/ $>$ </dsp:droplet>

To get an output of "Joe Bruin", which two methods should the droplet use in the code?

A. getLocalParameter("first") and getLocalParamter("last")

B. getParameter("first") and getLocalParameter("last")

C. getLocalParameter("first") and getParameter("last")

D. getPageParameter("first") and getParameter("last")

#### **Answer:** D

#### **Explanation:**

first is a page parameter. We use getPageParameter to access it. last is a bean parameter. We use getParameter to access it.

Note: dsp:param

Identifies a servlet bean input parameter; or defines a page parameter.

<dsp:param name="sbparam

 name" sb param-value />

<dsp:param name="pgparam- name" pgparam-value />

attributes

name (servlet bean)

Identifies an input parameter that is defined for the current servlet bean. For information on input parameters for specific servlet beans, see Appendix B, ATG Servlet Beans.

name (page parameter)

Defines a page parameter that is accessible to the current JSP and embedded child pages.

## **Reference:**

ATG Page Developer's Guide, dsp:param

## **QUESTION:** 83

What must you configure for ATG to charge the payment on the first shipment?

A. Configure settlementStepinPaymentManager.

B. This is handled OOTB. ATG always settles on last shipmentinaccordance with PCI compliance.

C. Configure SettleOnFirstShipment on OrderFulfiller.

D. Nothing, ATG assumes settlement was done when order was placed.

E. Write custom codeinHardgoodFulfiller.

## **Answer:** C

#### **Explanation:**

The order is settled (paid for) according to the value of the settleOnFirstShipment

property. If this property is true, the order is settled after the first shipping group in the order ships. If this property is false, the order is settled after the last shipping group in the order ships.

Note: The OrderFulfiller class handles the start of the fulfillment process and is responsible for the routing of various requests made to the fulfillment subsystem. In a sense, the OrderFulfiller is the hub of communication relating to fulfillment. The order to be fulfilled is received through a SubmitOrder message and is handled by the handleSubmitOrder method . The OrderFulfiller is responsible for farming out FulfillOrderFragment messages to the various fulfillers interested in pieces of the order.

Different fulfillers such as HardgoodFulfiller receive the FulfillOrderFragment message and begin processing of the shipping groups specified within.

#### **Reference:**

atg.commerce.fulfillment, Class OrderFulfiller

## **QUESTION:** 84

What must you configure for ATG to charge the payment on the first shipment?

A. Configure settlementStepinPaymentManager.

B. This is handled OOTB. ATG always settles on last shipmentinaccordance with PCI compliance

C. Configure SettleOnFirstShipment on OrderFulfiller.

D. Nothing. ATG assumes settlement was done when order was placed.

E. Write custom codeinHardgoodFulfiller

## **Answer:** C

## **Explanation:**

The order is settled (paid for) according to the value of the settleOnFirstShipment property. If this property is true, the order is settled after the first shipping group in the order ships. If this property is false, the order is settled after the last shipping group in the order ships.

Note: The OrderFulfiller class handles the start of the fulfillment process and is responsible for the routing of various requests made to the fulfillment subsystem. In a sense, the OrderFulfiller isthe hub of communication relating to fulfillment. The order to be fulfilled is received through a SubmitOrder message and is handled by the handleSubmitOrder method . The OrderFulfiller is responsible for farming out FulfillOrderFragment messages to the various fulfillers interested in pieces of the order.

Different fulfillers such as HardgoodFulfiller receive the FulfillOrderFragment message and begin processing of the shipping groups specified within.

#### **Reference:**

atg.commerce.fulfillment, Class OrderFulfiller

## **QUESTION:** 85

What is the state of a newly created order?

A. CREATED B. INCOMPLETE C. PROCESSING D. NO\_PENDING\_ACTION

#### **Answer:** B

## **Explanation:**

ATG Commerce provides the following configured instances of the state classes, which are located in Nucleus at /atg/commerce/states/: OrderStates: indicates the states of an Order. For the display names of states:

ORDER.INCOMPLETE=INCOMPLETE ORDER.SUBMITTED=SUBMITTED For the descriptions of states:

ORDERDESC.INCOMPLETE=The order is incomplete

ORDERDESC.SUBMITTED=The order has been submitted to Fulfillment

## **QUESTION:** 86

The default Task for a merchandiser in ATG workflow after production deployment is complete is \_\_\_\_\_\_\_\_\_\_\_.

- A. Verify Production Deployment
- B. Approve Production Deployment
- C. Close Project
- D. RevertDeployment
- E. Commit updates

## **Answer:** B

#### **Explanation:**

The default Manage Commerce Assets workflow includes the following tasks: Author Content Review Approve for Production Deployment Wait for Production Deployment Completion Verify Production Deployment

#### **Reference:**

ATG Merchandising Guide for Business Users, Completing Tasks in a Project

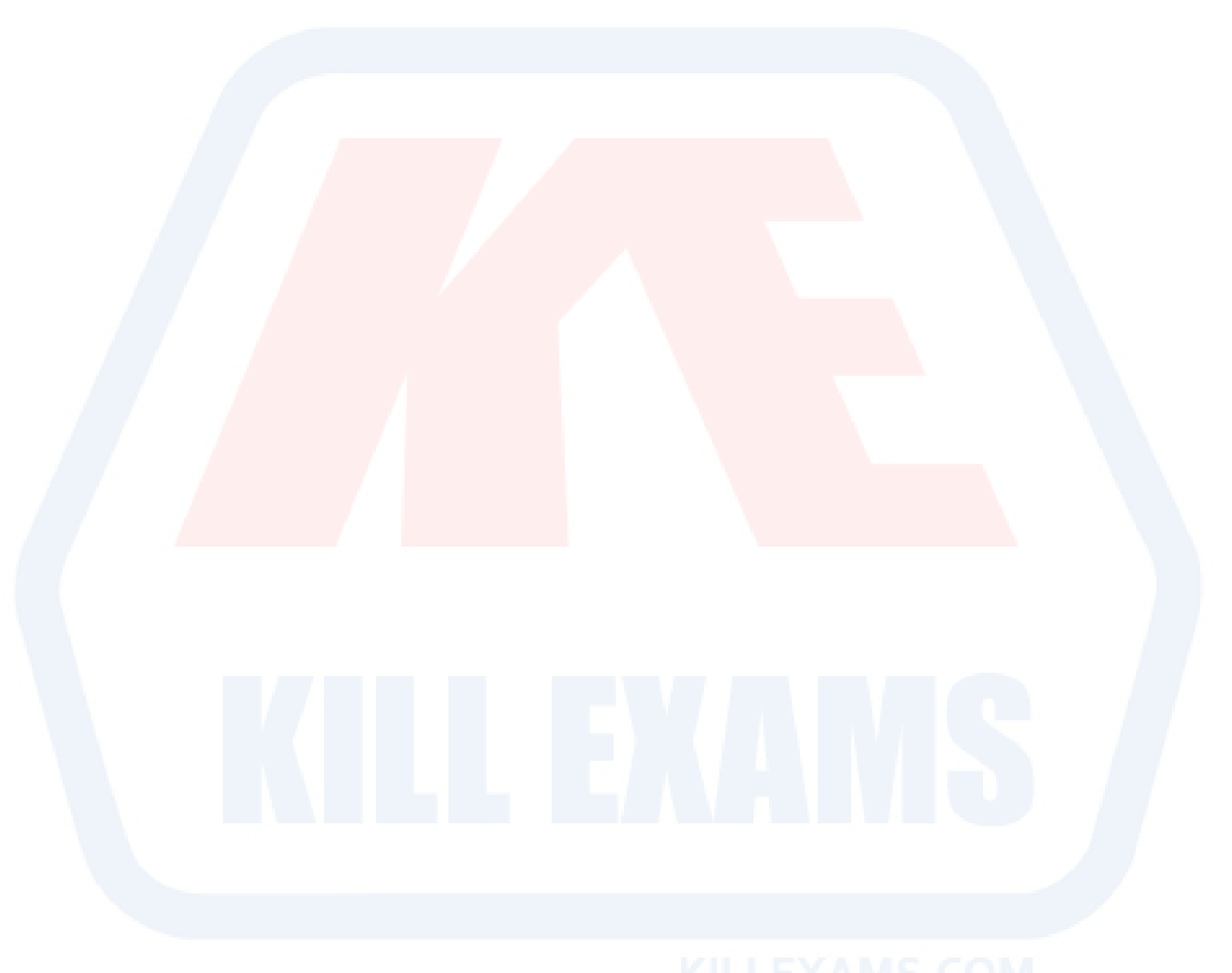

# For More exams visit https://killexams.com/vendors-exam-list

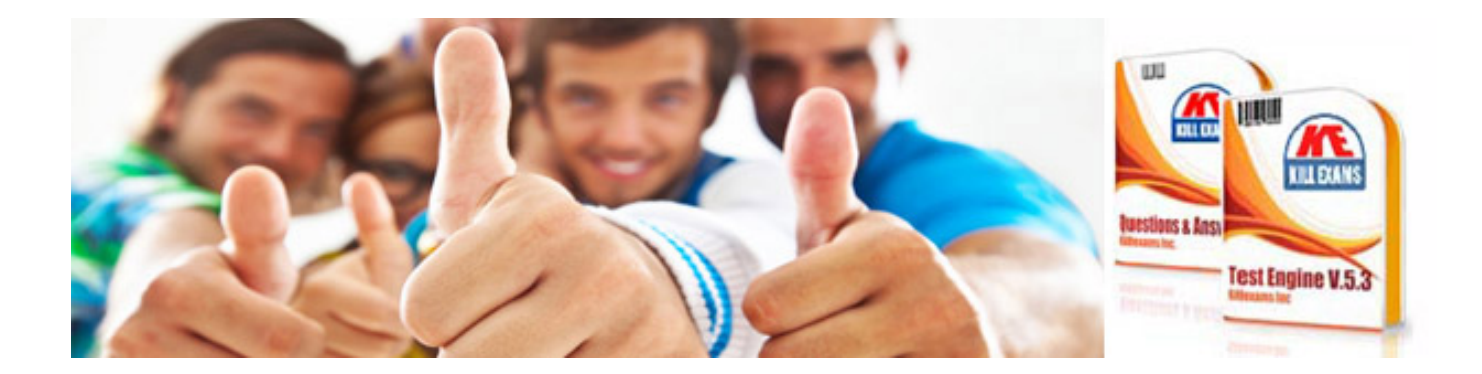

*Kill your exam at First Attempt....Guaranteed!*